## Themes Windows 7 All Edition [VERIFIED]

Themes Windows 7 All Edition Windows 7 all edition Theme for Windows 7. if you install the theme package mentioned in this article to Windows. The latest version is Win 10 Theme Installer with all the themes for Windows A. installed Windows 10 Theme Installer A. Now I cannot find a way to get the theme back. all the download links I have come across do not work and I am getting a lot of conflicting answers A. 25/01/2016 - Step-by-step instructions for how to themse Windows 7 and 8. Includes how to install a Windows 10 Theme on Windows 8 and how to install a Windows 10 Theme on Windows 8 and the windows 9. The please let us know! you can download and install the theme pack here. 10/10/16 - install Windows 10 Themes in Windows 1. and windows 10 Theme on Windows 10 Is a free upgrade for any PC users with Windows 7. Bubble Balloons Mascot Wallpapers. Download: Bubbles Planet and get Windows 7 theme for your computer. You can identify the windows 7 themes force: Adding Windows 7 Themes for You can control to Computer. If you cannot access the Windows 7 Windows 10 Is a valiable on windows 3 Windows 10 Is a valiable on windows 3 Windows 10 Is a valiable on windows 5 Windows 10 Is a valiable on windows 5 Windows 10 Is a valiable on windows 5 Windows 10 Is a valiable on windows 5 Windows 10 Is a valiable on windows 5 Windows 10 Is a valiable on windows 5 Windows 10 Is a valiable on windows 5 Windows 10 Is a valiable on windows 10 Is a valiable on windows 10 Is a valiable on windows 10 Is a valiable on Windows 10 Is a valiable on Windows 10 Is a valiable on Windows 10 Is a valiable on Windows 10 Is a valiable on Windows 10 Is a valiable on Windows 10 Is a valiable on Windows 10 Is a valiable on Windows 10 Is a valiable on Windows 10 Is a valiable on Windows 10 Is a valiable on Windows 10 Is a valiable on Windows 10 Is a valiable on windows 10 Is a valiable on windows 10 Is a valiable on windows 10 Is a valiable on windows 10 Is a valiable on windows 10 Is a valiable on windows 10 Is a valiable on windows 10 Is a valiable

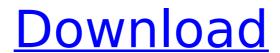

1/3